# TECPAR **INSTITUTO DE TECNOLOGIA DO PARANÁ**

# **MANUAL DE IDENTIDADE CORPORATIVA** 2023/2025

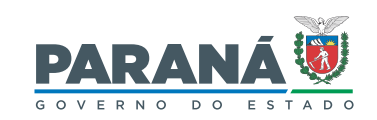

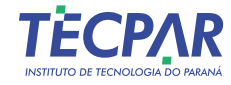

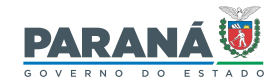

# **MANUAL DE IDENTIDADE CORPORATIVA**

Este documento é destinado a colaboradores, profissionais de comunicação, agências de publicidade, fornecedores e usuários em geral que precisam passar ou receber orientações sobre o uso da marca Tecpar.

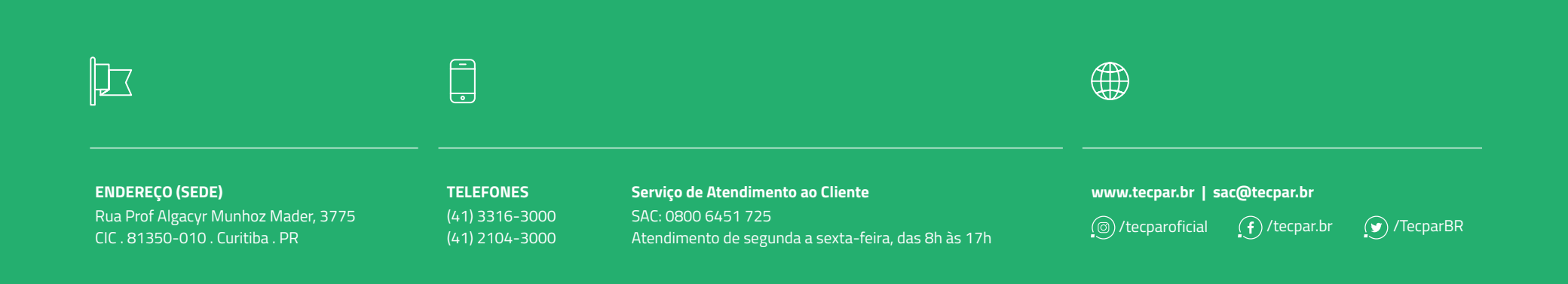

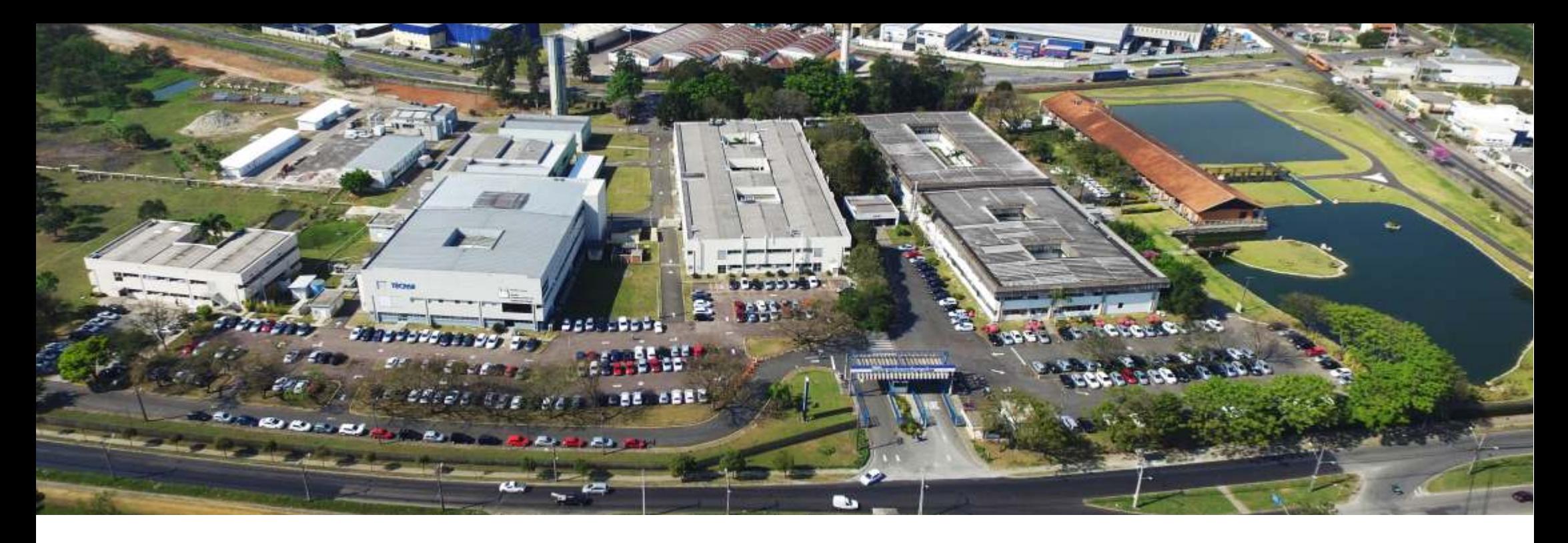

# **O TECPAR**

O Instituto de Tecnologia do Paraná (Tecpar), empresa pública do Governo do Estado fundada em 1940, é um instituto de ciência e tecnologia que, com seu corpo técnico, apoia a inovação e o desenvolvimento econômico e social do Paraná e do Brasil.

O Tecpar está presente em Curitiba, com sua sede na Cidade Industrial e com sua unidade no Juvevê, além de Araucária, na região metropolitana.

O Instituto de Tecnologia do Paraná tem como missão atuar em Pesquisa, Desenvolvimento e Inovação, na Produção e Soluções Tecnológicas, que agreguem valor aos clientes e à sociedade.

Três pilares sustentam a atuação do Tecpar: o empreendedorismo tecnológico inovador, a indústria da saúde e o desenvolvmento tecnológico e inovação.

#### **POR QUE É IMPORTANTE TER UMA MARCA FORTE?**

# **Logo Corporativa, Cores e Tipografia**

O Instituto de Tecnologia do Paraná (Tecpar) é guiado por uma missão: "Realizar pesquisa, desenvolvimento e inovação, contribuindo para a sustentabilidade tecnológica e social do país."

Vivenciar esse propósito significa que todos da organização estão unidos para fazer a diferença na sociedade. Este princípio se aplica a tudo o que fazemos, desde nossa metodologia científica de pesquisa, passando por todos os processos, até o estilo, a forma e a linguagem de nossos comunicados.

Este manual foi planejado para auxiliar no desenvolvimento de materiais de comunicação que respeitem nossa marca e constrói nossa reputação nas comunidades em que está presente.

O uso dessas orientações permitirá criar materiais direcionados a públicos específicos com uma linguagem única e padronizada.

Desta forma, todos os colaboradores, parceiros e fornecedores devem consultar este manual para comunicar a imagem do Tecpar.

Para qualquer informação, contate: **Divisão de Relações Públicas do Tecpar**

Responsável: **Hosana Lopes Francisco** 41-2104-3356 divulgacao@tecpar.br

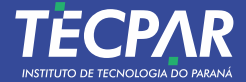

# **1 LOGO CORPORATIVO**

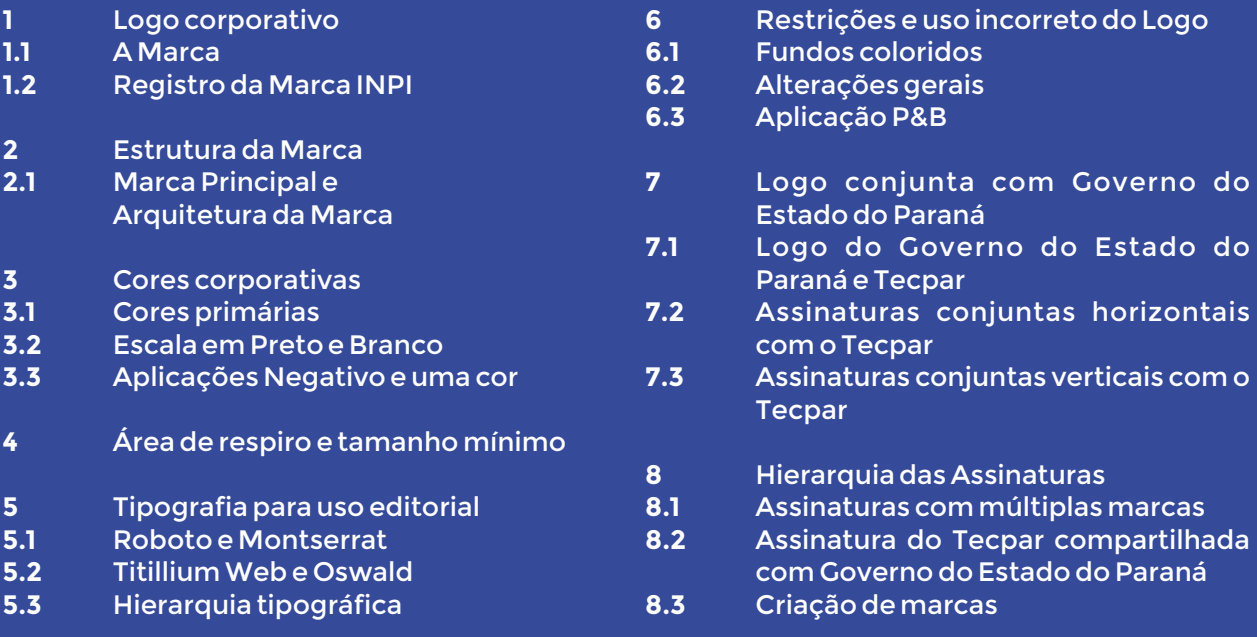

# **A MARC A 1. 1**

A atual Bandeira do Estado do Paraná, estabelecida pelo Decreto-Lei nº 2.457, de 31 de março de 1947, é composta pelas cores verde que representa os campos e as florestas, azul que representa o céu e o branco representando as estrelas. **EXECTS ANTIVO**<br> **EXECTS ANTIFY ANTIFY ANTIFY ANTIFY ANTIFY ANTIFY ANTIFY ANTIFY ANTIFY ASSET AND THE PRESSURE ANTIFY ASSET AND THE PRESSURE ANTIFY AND ANTIFY AND ANTIFY AND ANTIFY AND ANTIFY AND ANTIFY AND ANTIFY AND AN A** 

Em 1978 quando foi criado o nome e o logotipo do Tecpar, inspirou-se por utilizar as cores do símbolo máximo do Estado, sua Bandeira. Assim, o verde está representado em destaque nas letras E e A e o azul no seu acrônimo.

Os ícones em verde representam sua multidisciplinaridade de atuação, sem limites para ino var .

O acrônimo em azul representa a liberdade e a busca constante por desenvolvimento e competência.

A leitura silábica de seu acrônimo apresenta TECNOLOGIA e as letras iniciais do TECPAR **INSTITUTO DE TECNOLOGIA DO PARANÁ** 

# **1.2**

### REPÚBLICA FEDERATIVA DO BRASIL REPUBLICA FEDERATIVA DO BRASIL<br>Ministério da Economia<br>Instituto Nacional da Propriedade Industrial msututo ivacional da Propriedade mudstrial<br>Diretoria de Marcas, Desenhos Industriais e Indicações Geográficas Certificado de registro de marca Processo nº: 820036234 O Instituto Nacional da Propriedade Industrial, para garantia da propriedade e do uso exclusivo,<br>certifica que a marca abaixo reproduzida foi prorrogada nos termos das normas legais e<br>regularmente em vigor, mediante as seg **TECPAR** Data de depósito: 05/09/1997 Data de depósito: 05/09/1997 Data de concessão: 26/10/1999<br>Fim da vigência: 26/10/2029 Data da concessão: 26/10/1999 Fim da vigência: 26/10/2029 Titular: INSTITUTO DE TECNOLOGIA DO PARANA [BR/PR] CNPJ: 77964393000188<br>Endereço: R. PROF A. MUNHOZ MADER 2400 PREDIO, CIC, 81310, CURITIBA, PARANÁ, BRASIL Apresentação: Mista Anresentação: Mista Natureza: Marca de Serviço<br>CFE(4): 27.5.1 Classe Nacional: 40.55 Especificação: Serviços de pesquisa e análise de materiais para fins industriais. (da<br>Especificação: Serviços de pesquisa e análise de materiais para fins industriais. (da

# REPÚBLICA FEDERATIVA DO BRASIL NEF OBLIGAT EDENATIVA DO BRASIL<br>Ministério da Economia<br>Instituto Nacional da Propriedade Industrial Diretoria de Marcas, Desenhos Industriais e Indicações Geográficas Certificado de registro de marca Processo nº: 820036242 O Instituto Nacional da Propriedade Industrial, para garantia da propriedade e do uso exclusivo,<br>certifica que a marca abaixo reproduzida foi prorrogada nos termos das normas legais e<br>regularmente em vigor, mediante as seg **TECPAR** Titular: INSTITUTO DE TECNOLOGIA DO PARANA [BR/PR] CNPJ: 77964393000188<br>Endereço: R. PROF A. MUNHOZ MADER 2400 PREDIO, CIC, 81310, CURITIBA, PARANÁ, BRASIL Apresentação: Matureza: Marca de Produto<br>CFE(4): 27.5.1<br>Classe Nacional: 05.50 e 05.70 riudo - o concerto de produtos correlatos destinados à defesa e à proteção<br>Específicação: da saúde. Medicamentos para uso veterinário. (da classe 05.50) e<br>Substâncias e produtos correlatos destinados à defesa e à proteção da saúde. Medicamentos para uso veterinário. (da classe 05.70)

#### **REGISTRO DA MARCA**

A marca foi registrada no INPI sob o número: 820036242 (Marca de Produto) e 820036234 (Marca de Serviço) de acordo com a Lei nº 9.279/96.

Prorrogação de registro de marca e expedição de certificado no prazo ordinário (374.5).

Publicadas e deferimento na RPI 2499, de 27/11/2018.

# **A estrutura da marca 2**

#### UNIDADES DE NEGOCIOS

A base dos serviços e produtos do Tecpar formam 4 pilares que servem de estrutura para a exerça um papel importante em todos pilares.

#### **MARCA PRINCIPAL**

A Marca Principal estabelece o Tecpar como um leque corporativo onde todas as Unidades de Negócios, Divisões, Áreas de Suporte e Eventos se comunicam.

#### **UNIDADES DE NEGÓCIO S**

As Unidades de Negócios identificam a estrutura operacional e comercial do Tecpar. As assinaturas das Unidades de Negócios são tratadas de maneira visual distinta e é vinculada ao logo da Marca Principal.

As assinaturas são usadas em todas as comunicações das Unidades de Negócios.

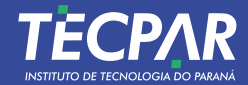

# **2.1**

#### **MARCA PRINCIPAL**

### **ARQUITETURA DA MARCA**

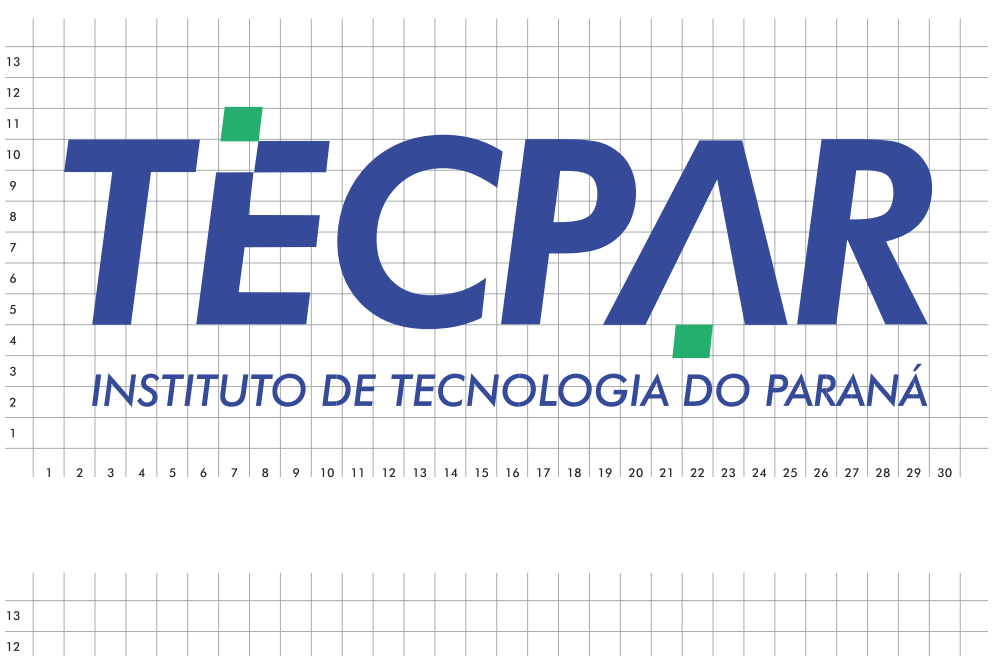

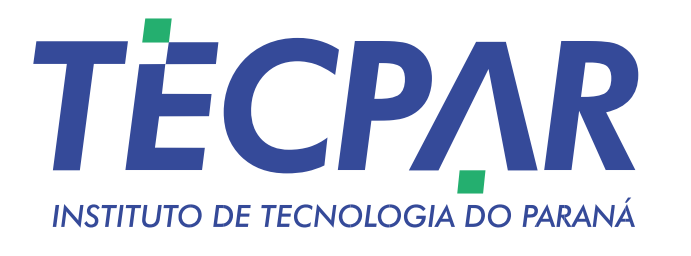

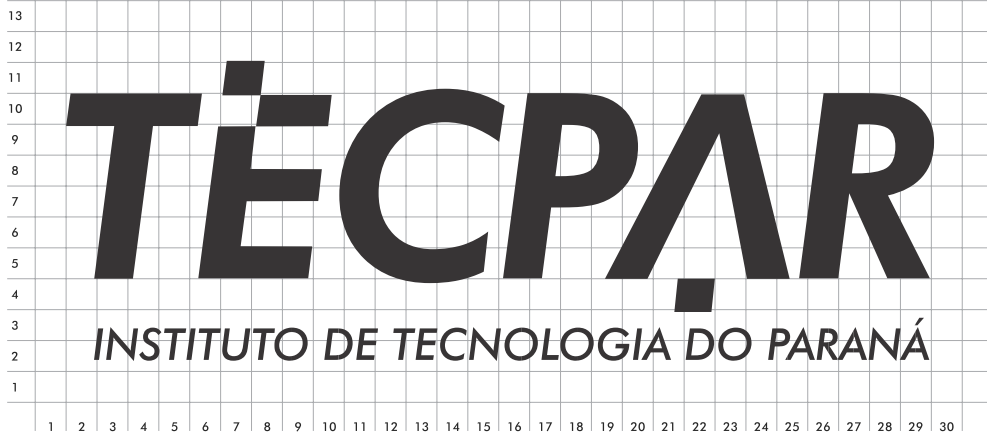

**3**

# **Cores Corpor ativas**

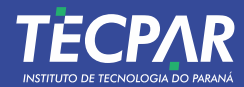

**CORES PRIMÁRIAS**

## **3.1 CORES CORPORATIVAS**

#### **CORES PRIMÁRIAS**

As cores oficiais do logo são PMS 3405 e tas cores deverão ser utilizadas em todas as ilidades ou que forem necessárias em ais produzidos.

As combinações de 4 cores equivalentes estão indicadas para uso de impressão gráfica o uso do Pantone não for possível. O lente RGB também está listado ao lado e lo para uso digital.

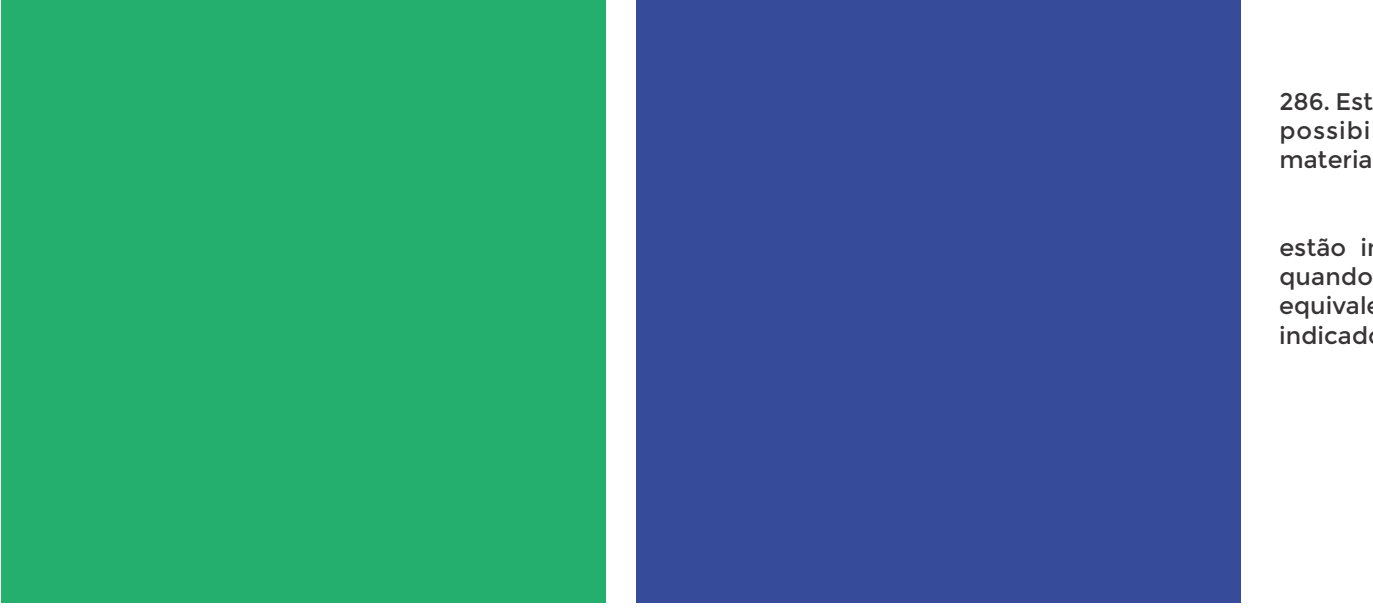

PANTONE 3405 C C 80 M 3 Y 80 K 0 R 0 G 173 B 104 HEX 00AD68

PANTONE 286 C C 100 M 90 Y 2 K 0 R 0 G 51 B 160 HEX 0033A0

## **ESCALA EM PRETO E BRANCO 3.2**

**LOGO EM PRETO E BRANCO**

A versão em escala preto e branco (P&B) pode ser utilizada quando não há opção com mais de 2 cores.

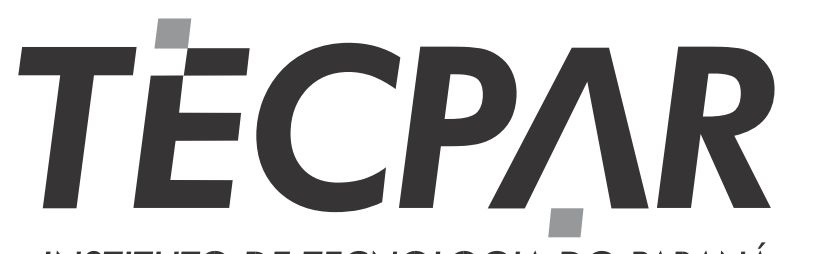

## INSTITUTO DE TECNOLOGIA DO PARANÁ

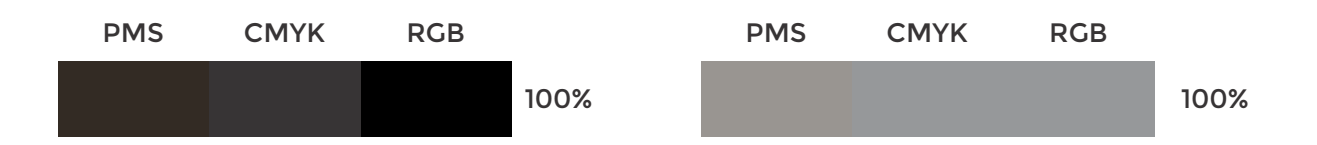

**OPÇÃO PRETO 100%**

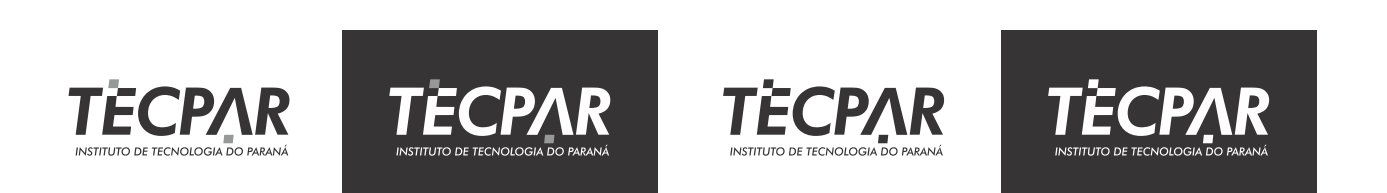

#### **ESCALA DE CINZA**

# **APLICAÇÕES DO LOGO NEG ATIV OS E 1 COR 3. 3**

A aplicação do logo em cores negativas em fundos coloridos devem ser aplicados em uma cor sólida, que compreende a cor branca ou preta para que alcancem o contraste suficiente para sua legibilidade.

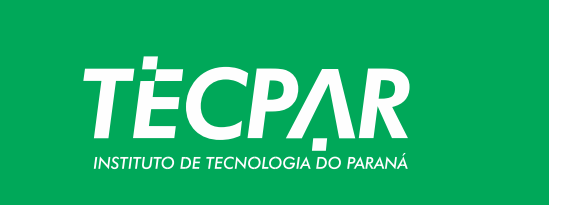

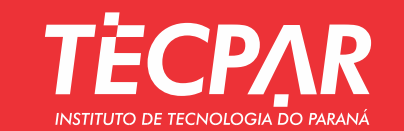

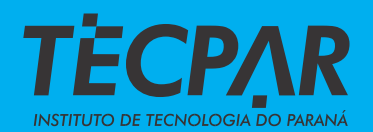

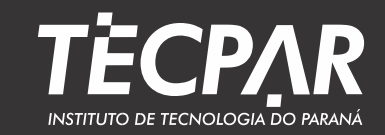

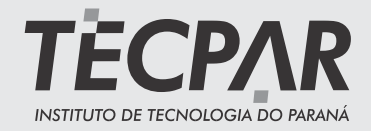

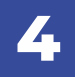

# **Área de respiro e tamanho mínimo**

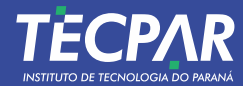

**Y**

### **ÁREA DE RESPIRO**

### **ÁREA DE RESPIRO E TAMANHO MÍNIMO 4**

Deve-se manter uma zona de exclusão em torno do logo Tecpar. O espaço representa a distância mínima entre o logotipo e qualquer outro elemento gráfico ou texto.

A distância mínima deve ser respeitada conforme a área delimitada ao lado.

O tamanho mínimo de uso do logo Tecpar sugerido é de 2cm de largura para obter melhor legibilidade.

# TECPAR **INSTITUTO DE TECNOLOGIA DO PARANÁ** 10% DE X **10% DE X**

**X**

**10% DE X**

## **TAMANHO MÍNIMO DE APLICAÇÃO**

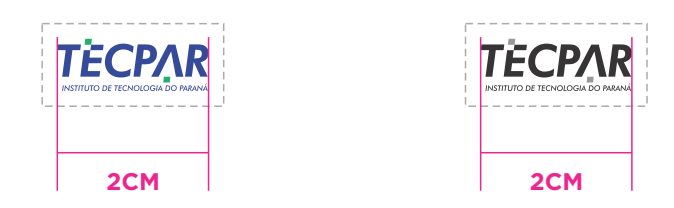

**5**

# **Tipogr afia par a uso editorial**

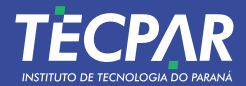

**TIPOGRAFIA PARA USO EDITORIAL**

**5.1**

#### **ROBOTO**

#### **Roboto Normal**

ABCDEFGHIJKLMNÑOPQRSTUVWXYZ abcdefghijklmnñopqrstuvwxyz 1234567890;!?; Cc@<sup>oa</sup>,..:-+"\*> <

#### **Roboto Light**

ABCDEFGHIJKLMNÑOPQRSTUVWXYZ abcdefghijklmnñopqrstuvwxyz 1234567890i!?; Cc@<sup>oa</sup>,...-+"\*> <

As fontes são compatíveis para uso em Windows e Mac OS.

Família de fontes: . Roboto . Montserrat . Titillium Web . Oswald

#### **Roboto Medium**

ABCDEFGHIJKLMNÑOPQRSTUVWXYZ abcdefghijklmnñopqrstuvwxyz 1234567890;!?; Cc@<sup>oa</sup>,..:-+"\*> <

#### **Roboto Black**

ABCDEFGHIJKLMNÑOPQRSTUVWXYZ abcdefghijklmnñopqrstuvwxyz 1234567890¡!?¿Çç@ºª,.;:-+"\*> <

Google fonts: Todas as fontes são lançadas sob licenças de código aberto. Você pode usá-los em qualquer projeto comercial ou não comercial. Link fontes:<https://developers.google.com/fonts>

#### **MONTSERRAT**

#### **Montserrat Normal**

ABCDEFGHIJKLMNÑOPQRSTUVWXYZ abcdefghijklmnñopqrstuvwxyz 1234567890i!?¿Cc@°ª...:-+"\*> <

#### **Montserrat Medium**

**ABCDEFGHIJKLMNÑOPQRSTUVWXYZ abcdefghijklmnñopqrstuvwxyz 1234567890¡!?¿Çç@ºª,.;:-+"\*> <**

#### **Montserrat Light**

ABCDEFGHIJKLMNÑOPQRSTUVWXYZ abcdefghijklmnñopqrstuvwxyz 1234567890;!?¿Cc@°<sup>a</sup>,...-+"\*> <

#### **Montserrat Black**

ABCDEFGHIJKLMNÑOPQRSTUVWXYZ abcdefghijklmnñopqrstuvwxyz 1234567890¡!?¿Çç@ºª,.;:-+"\*> <

## **FONTES PARA USO EDITORIAL 5.2**

18//32 | Instituto de Tecnologia do Paraná | Tecpar

As fontes secundárias são compatíveis para uso em Windows e Mac OS.

aberto. Você pode usá-los em qualquer projeto comercial ou não comercial. Link fontes:<https://developers.google.com/fonts>

Família de fontes: . Roboto . Montserrat . Titillium Web . Oswald

**Titillium Web Normal**

ABCDEFGHIJKLMNÑOPQRSTUVWXYZ abcdefghijklmnñopqrstuvwxyz 1234567890¡!?¿Çç@ºª,.;:-+"\*> <

**Titillium Web Light**

ABCDEFGHIJKLMNÑOPQRSTUVWXYZ abcdefghijklmnñopqrstuvwxyz 1234567890¡!?¿Çç@ºª,.;:-+"\*> <

#### **Titillium Web Black**

ABCDEFGHIJKLMNÑOPQRSTUVWXYZ abcdefghijklmnñopqrstuvwxyz 1234567890¡!?¿Çç@ºª,.;:-+"\*> <

#### **OSWALD**

#### **Oswald Normal**

ABCDEFGHIJKLMNÑOPQRSTUVWXYZ abcdefghijklmnñopqrstuvwxyz 1234567890¡!?¿Çç@ºª,.;:-+"\*> <

**Oswald Medium**

ABCDEFGHIJKLMNÑOPQRSTUVWXYZ abcdefghijklmnñopqrstuvwxyz 1234567890¡!?¿Çç@ºª,.;:-+"\*> <

#### **Oswald Light**

ABCDEFGHIJKLMNÑOPQRSTUVWXYZ abcdefghijklmnñopqrstuvwxyz 1234567890¡!?¿Çç@ºª,.;:-+"\*> <

#### **Oswald Black**

**ABCDEFGHIJKLMNÑOPQRSTUVWXYZ abcdefghijklmnñopqrstuvwxyz 1234567890¡!?¿Çç@ºª,.;:-+"\*> <**

## **TITILLIUM WEB**

Google fonts: Todas as fontes são lançadas sob licenças de código **Titillium Web Medium**

> **ABCDEFGHIJKLMNÑOPQRSTUVWXYZ abcdefghijklmnñopqrstuvwxyz 1234567890¡!?¿Çç@ºª,.;:-+"\*> <**

### **TEXTOS DE CONTEÚDO E TÍTULOS**

#### **Família Montserrat**

ABCDEFGHIJKLMNOPQRSTUVWXYZ abcdefghijklmnopqrstuvwxyz 1234567890i!?¿Cc@°ª...:-+"\*> <

**ABCDEFGHIJKLMNOPQRSTUVWXYZ abcdefghijklmnopqrstuvwxyz 1234567890¡!?¿Çç@ºª,.;:-+"\*> <**

ABCDEFGHIJKLMNOPQRSTUVWXYZ abcdefghijklmnopqrstuvwxyz 1234567890¡!?¿Çç@ºª,.;:-+"\*> <

#### **Família Oswald**

ABCDEFGHIJKLMNOPQRSTUVWXYZ abcdefghijklmnopqrstuvwxyz 1234567890¡!?¿Çç@ºª,.;:-+"\*> <

ABCDEFGHIJKLMNOPQRSTUVWXYZ abcdefghijklmnopqrstuvwxyz 1234567890¡!?¿Çç@ºª,.;:-+"\*> <

**ABCDEFGHIJKLMNOPQRSTUVWXYZ abcdefghijklmnopqrstuvwxyz 1234567890¡!?¿Çç@ºª,.;:-+"\*> <**

### **TEXTOS DE CONTEÚDO OPCIONAL E SUBTÍTULOS**

#### **Família Titillium Web**

ABCDEFGHIJKLMNOPQRSTUVWXYZ abcdefghijklmnopqrstuvwxyz 1234567890¡!?¿Çç@ºª,.;:-+"\*> <

ABCDEFGHIJKLMNOPQRSTUVWXYZ abcdefghijklmnopqrstuvwxyz 1234567890¡!?¿Çç@ºª,.;:-+"\*> <

**ABCDEFGHIJKLMNOPQRSTUVWXYZ abcdefghijklmnopqrstuvwxyz 1234567890¡!?¿Çç@ºª,.;:-+"\*> <**

#### **Família Roboto**

ABCDEFGHIJKLMNOPQRSTUVWXYZ abcdefghijklmnopqrstuvwxyz 1234567890¡!?¿Çç@ºª,.;:-+"\*> <

ABCDEFGHIJKLMNOPQRSTUVWXYZ abcdefghijklmnopqrstuvwxyz 1234567890;!?¿Cc@<sup>oa</sup>,;;-+"\*> <

ABCDEFGHIJKLMNOPQRSTUVWXYZ abcdefghijklmnopqrstuvwxyz 1234567890¡!?¿Çç@ºª,.;:-+"\*> <

# **HIERARQUIA TIPOGRÁFICA 5.3**

**6**

**Restrições e uso incorre t o do logo**

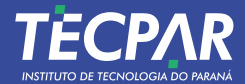

#### **FUNDOS COLORIDOS**

# **TECPAR TECPAR NSTITLITO DE TECNOLOGIA DO PARAN TECPAR** INSTITUTO DE TECNOLOGIA DO PARANÁ **TECPAR TECPAR TECPAR Nono** non **non on TECPAR** mónon no

## **RESTRIÇÕES E USO INCORRETO DO LOGO 6.1**

Ao exibir o logotipo, a consistência deve ser mantida com sua configuração estabelecida e a maneira como ele é exibido.

NÃO altere o logotipo de qualquer maneira. O logotipo não é flexível e mudanças em seus vários elementos, como cor ou tipografia, não são permitidas.

Esses exemplos representam restrições e mau uso do logotipo.

NÃO utilize o logo sobre fundo com muitas informações visuais ou que reduzam sua legibilidade.

## **RESTRIÇÕES E USO INCORRETO DO LOGO 6.2**

padrão

**ALTERAÇÕES GERAIS**

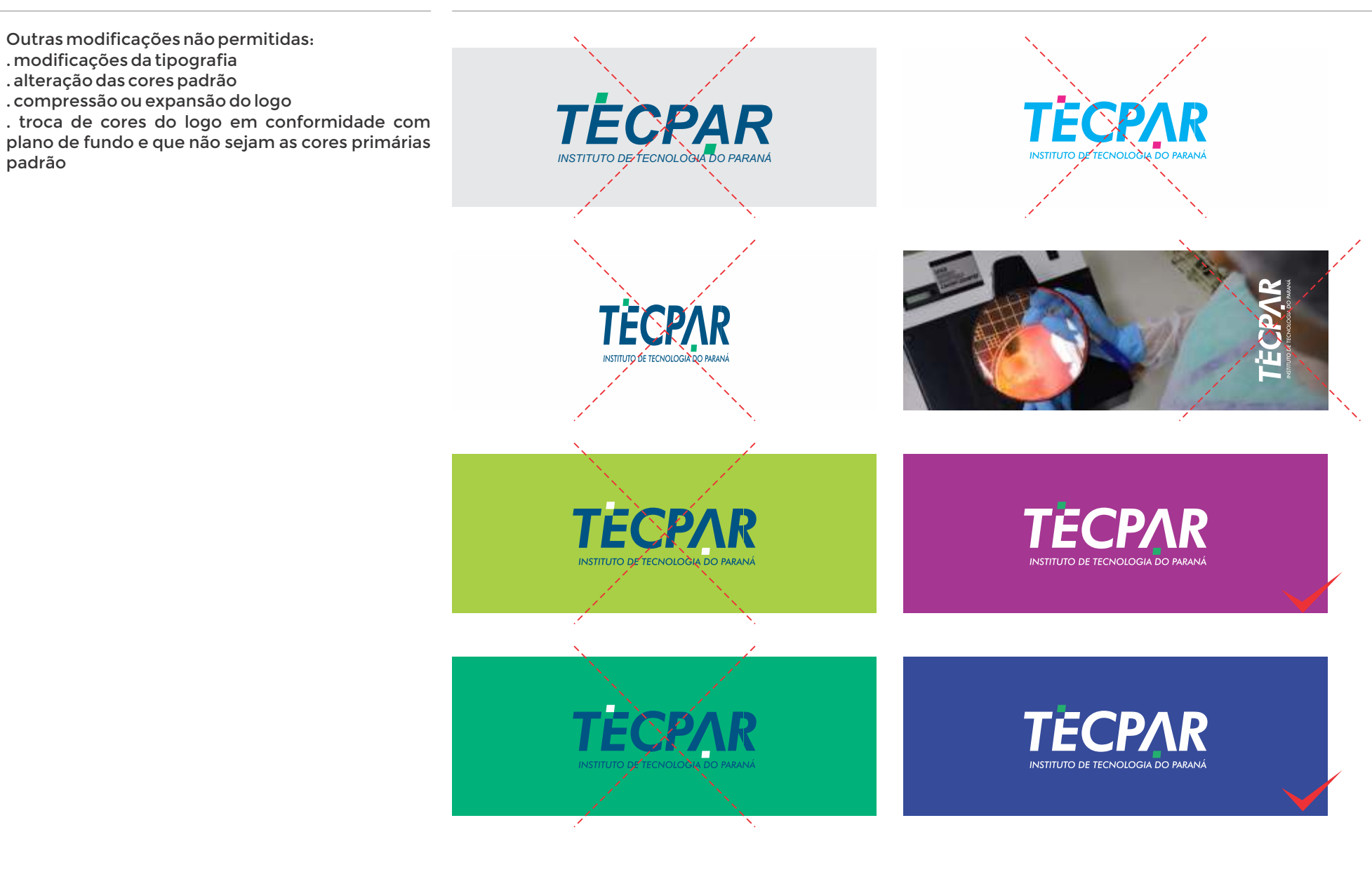

## **APLICAÇÃO P&B**

# **RESTRIÇÕES E USO INCORRETO DO LOGO 6.3**

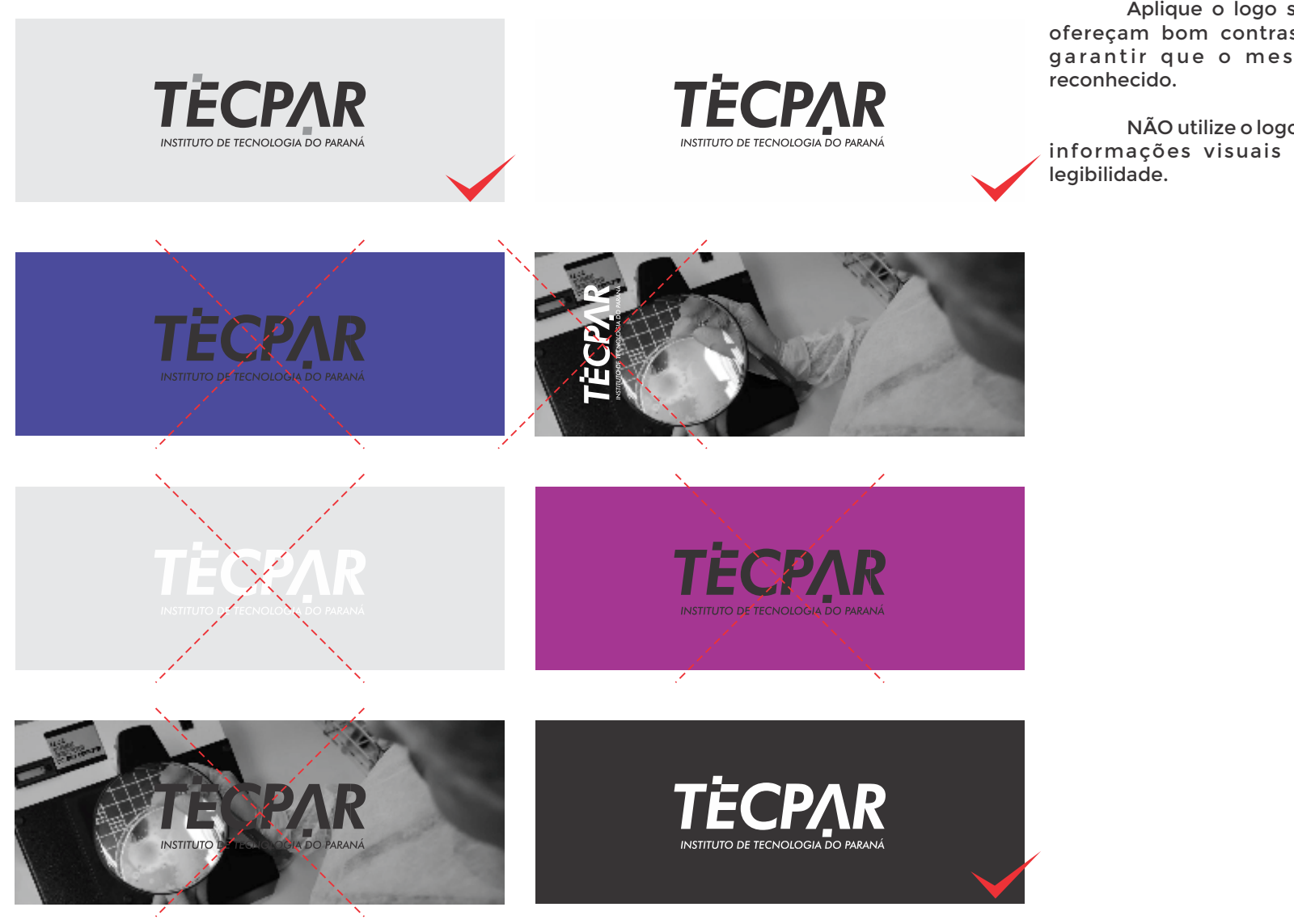

Aplique o logo somente em fundos que ofereçam bom contraste e legibilidade para garantir que o mesmo seja facilmente

NÃO utilize o logo sobre fundo com muitas informações visuais ou que reduzam sua **7**

# **Logo Conjunta com Governo do E stado do Paraná**

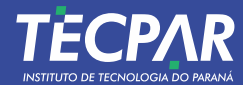

 $10X$ 

# **7.1 LOGO GOVERNO DO ESTADO DO PARANÁ E TECPAR**

#### **ASSINATURAS CONJUNTAS**

Quando a Marca Governo do Paraná assinar uma peça gráfica com outro órgão ou autarquia, a relação ao lado precisará ser seguida.

Deverá ser escolhida a área mais apropriada para encaixar a marca da autarquia (1, 2 ou 3), considerando as proporções dessa marca. Nenhum elemento da marca deve ultrapassar os limites da área reservada para ela.

A distância entre as marcas não deverá ser inferior a 2X, e estas devem ser distribuídas da esquerda para a direita e centralizadas horizontalmente.

Para mais informações do Manual do Governo do Estado do Paraná: [http://www.comunicacao.pr.gov.br/Pagina/Identidade-](https://www.comunicacao.pr.gov.br/Pagina/Identidade-Visual-do-Governo-do-Parana)[Visual-do-Governo-do-Parana](https://www.comunicacao.pr.gov.br/Pagina/Identidade-Visual-do-Governo-do-Parana)

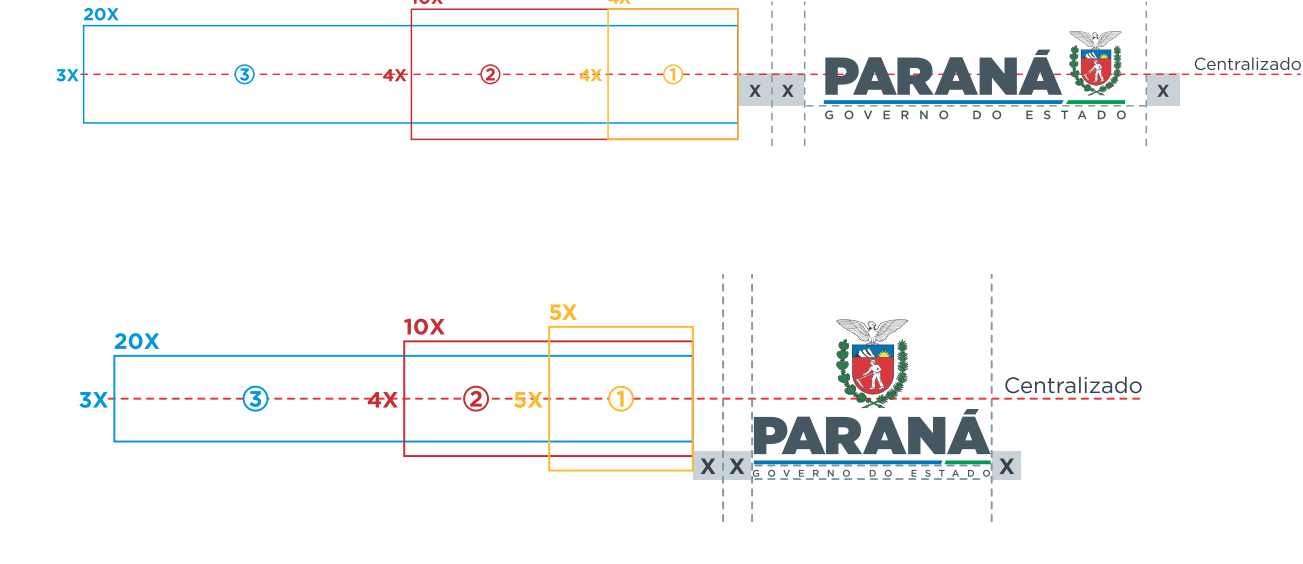

 $4X$ 

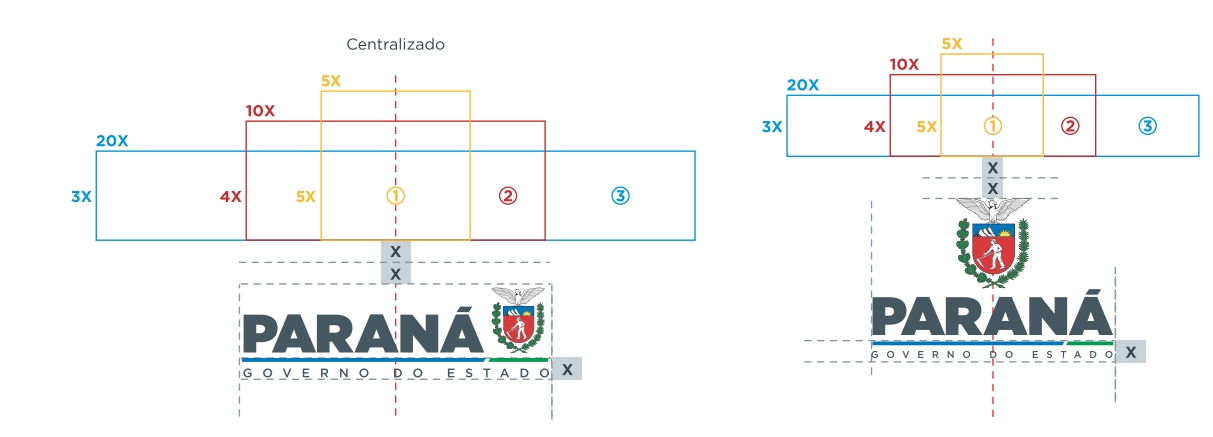

## **LOGO GOVERNO DO ES TADO DO PARANÁ E TECPAR 7 . 2**

**ASSINATURAS CONJUNTA S HORIZONTAIS COM O TECPAR**

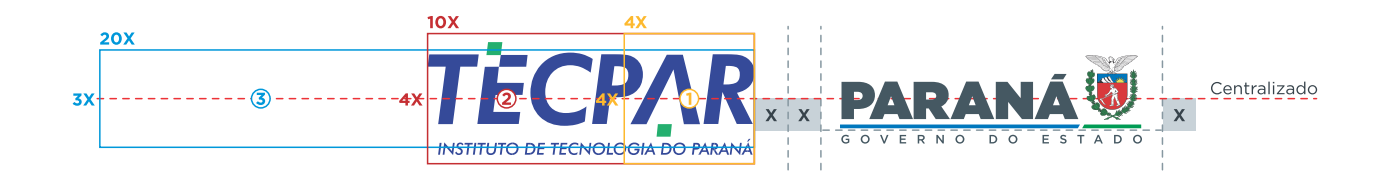

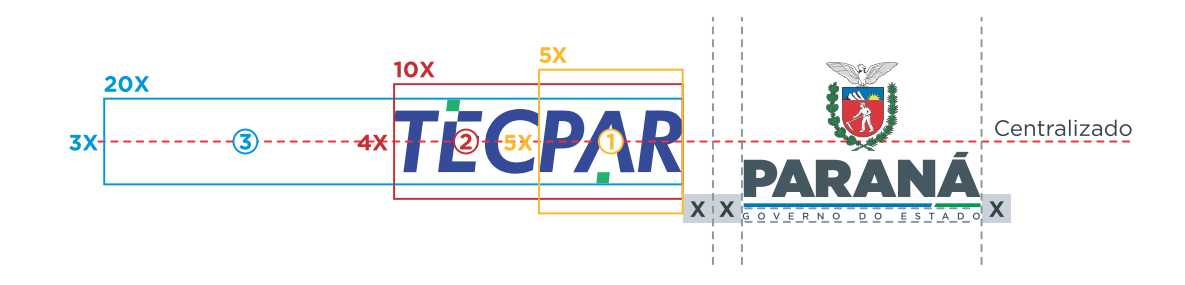

# **7.3 LOGO GOVERNO DO ESTADO DO PARANÁ E TECPAR**

**ASSINATURAS CONJUNTAS VERTICAIS COM O TECPAR**

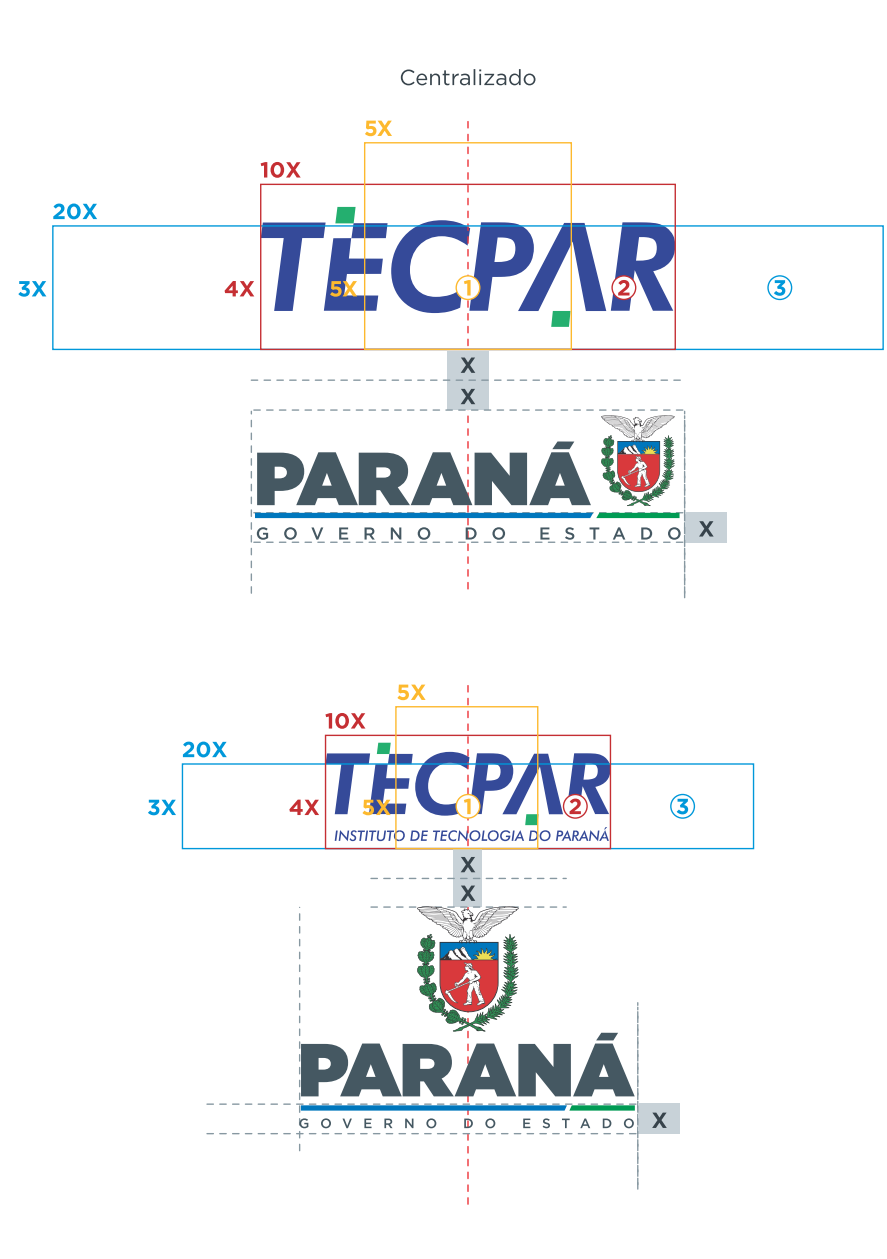

**8**

# **Hierarquia das assinaturas**

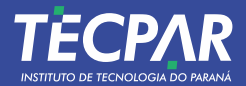

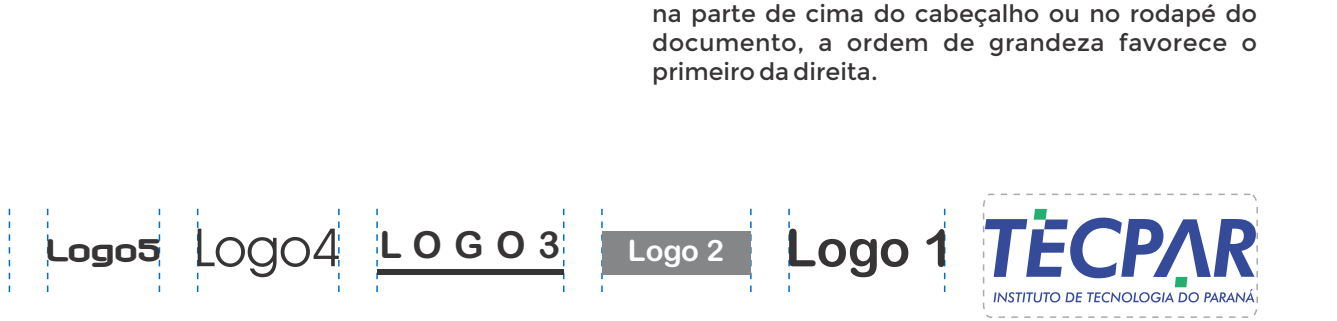

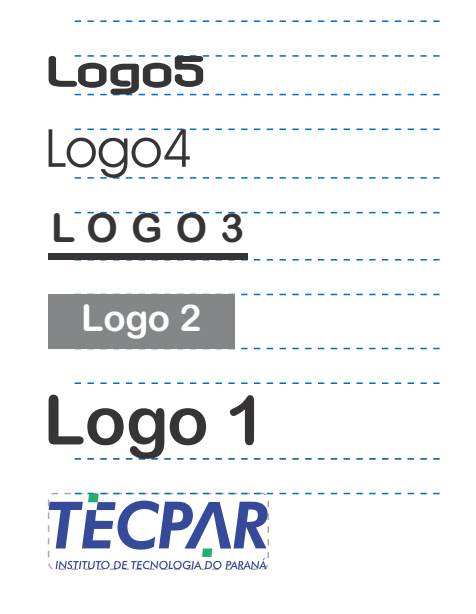

Quando os logotipos estiverem alinhados de baixo para cima, a ordem de grandeza favorece o que estiver na base.

Quando os logotipos estiverem alinhados

## **8.1 ASSINATURAS COM MÚLTIPLAS MARCAS**

#### **REGRAS DE ASSINATURAS COMPARTILHADAS COM AS DEVIDAS ASSINATURAS**

**1.** Quando o Tecpar é o promotor ou responsável por qualquer peça de comunicação produzida, ele será o primeiro na hierarquia das assinaturas.

**2.** Quando o Tecpar, em parceria com outra empresa, 50% 50%, divisão igual, não produzir o material de comunicação, sua posição será determinada pela sequência alfabética (em razão das logos e não de sua razão social).

**3.** Quando o Governo do Estado é um dos parceiros, em qualquer situação ele será o primeiro da hierarquia das assinaturas, mesmo o Tecpar sendo o promotor ou responsável pela produção de qualquer peça de comunicação.

#### **Atenção:**

**a)** sempre considerar a importância das instituições em primeiro lugar;

**b**) quem produzir as peças de comunicação do evento terá a preferência da assinatura;

**c)** observe os tamanhos das marcas e busque um equilíbrio entre as assinaturas.

## **ASSINATURA DO TECPAR COMPARTILHADA 8.2**

#### **DOCUMENTO CONJUNTO COM GOVERNO DO ESTADO DO PARANÁ**

Quando o Tecpar assinar um convênio em parceria, e um deles for o Governo do Estado, a prioridade da assinatura neste caso, é do Governo. Já em parceria com outro Parceiro e a divisão for 50% / 50%, quem produzir o documento tem a preferência.

No caso de mais de duas instituições ou empresas, deve-se observar a parte de cada um e também de quem vai produzir o material ou documento conforme descrito no tópico 8.1.

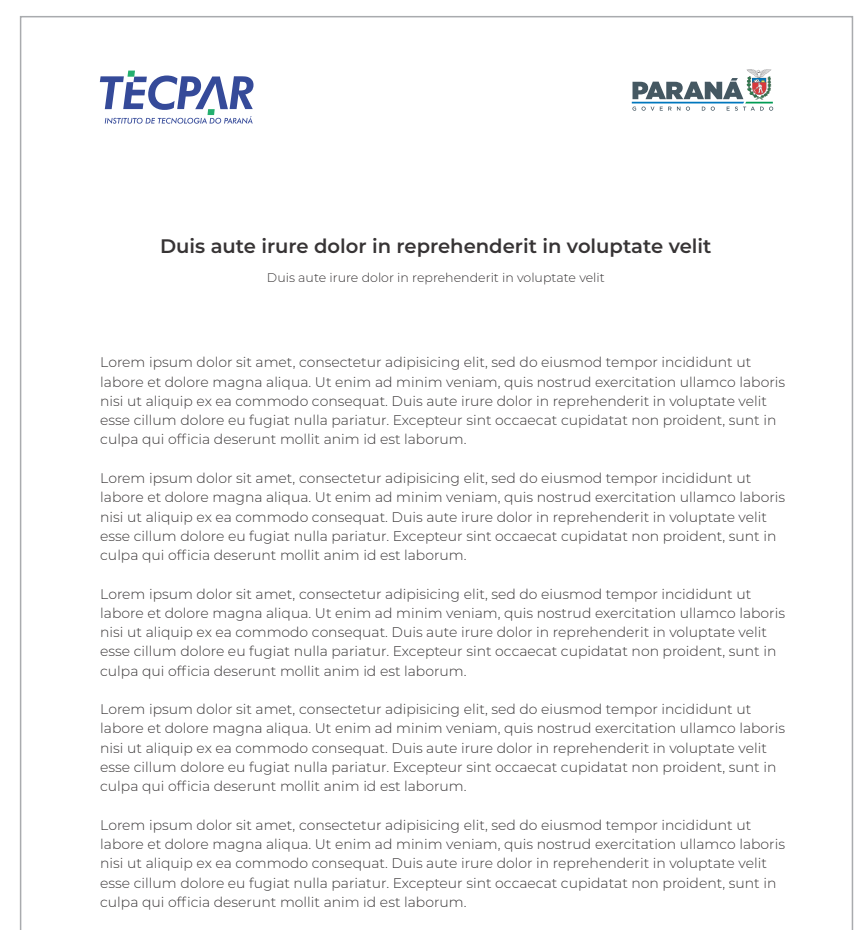

Lorem ipsum dolor sit amet, consectetur adipisicing elit, sed do eiusmod tempor incididunt ut labore et dolore magna aliqua. Ut enim ad minim veniam, quis nostrud exercitation ullamco laboris nisi ut aliquip ex ea commodo consequat. Duis aute irure dolor in reprehenderit in voluptate velit esse cillum dolore eu fugiat nulla pariatur. Excepteur sint occaecat cupidatat non proident, sunt in culpa qui officia deserunt mollit anim id est laborum.

Rua Prof. Algacyr Munhoz Mader, 3775 - Curitiba - CEP 81350-010 - Curitiba - PR - +55 41 3316 3000 | 2104 3000 www.tecpar.br

Espaço para a Arte

# **8.3 ASSINATURA DO TECPAR COMPARTILHADA**

#### **CRIAÇÃO DE MARCAS**

Não é recomendável criar marcas para eventos, projetos e subprojetos. As marcas quando criadas precisam ser registradas e não convém gerar custos, gastar tempo, montar processos, fazer pesquisa com marcas que terão uma vida prematura. Sejam elas: nominativa, figurativa, mista e tridimensional.

Recomendamos que, para a criação de marcas dos programas e produtos Tecpar, o nome Tecpar faça parte da marca criada.

**TECPAR** Espaço Nome do para a **Arte** Produto Programa Projetos Subprojetos Produto **Eventos** 

Nome do

**TECPAR** 

Programa

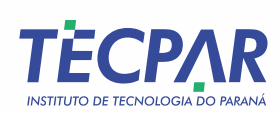

# **MANUAL DE IDENTIDADE CORPORATIVA**

TECHNE

**tecpar.br** pelo **QR Code**

Acesse nosso site

 $\mathbb{E}$ 

#### **ENDEREÇO (SEDE)**

Rua Prof Algacyr Munhoz Mader, 3775 CIC . 81350-010 . Curitiba . PR

**TELEFONES** (41) 3316-3000 (41) 2104-3000

 $\Box$ 

**Serviço de Atendimento ao Cliente** SAC: 0800 6451 725 Atendimento de segunda a sexta-feira, das 8h às 17h **www.tecpar.br | sac@tecpar.br**

 $\textcircled{f}$  /tecparoficial  $\textcircled{f}$  /tecpar.br  $\textcircled{f}$  /TecparBR

 $N \in$ 

 $\bigoplus$ 

**LEE BEEC** 

**COLLE**